# INDIAN SCHOOL AL WADI AL KABIR

Final Examination, 2022-2023

Computer Science

Class: IX Max.Marks: 25 14/02/2023 Time: 60 Mins

# **SECTION A**

## **I. FILL IN THE BLANKS:**  $(8 \times \frac{1}{2} = 4 \text{ marks})$

- 1. A \_\_\_\_\_\_\_\_\_\_\_ is machine instruction that the Java compiler generates and Java interpreter executes.
- 2. RAD stands for
- 3. A \_\_\_\_\_\_\_\_\_\_\_\_\_\_\_\_\_\_ is displayed directly below the title bar and includes a lot of options. Each option on it has a drop-down list of items that help you to perform various tasks.
- 4. \_\_\_\_\_\_\_\_\_\_\_\_\_\_ and \_\_\_\_\_\_\_\_\_\_\_\_\_\_\_ are the two programming constructs available in Java.
- 5.  $\qquad \qquad$  defines the title of the application.
- 6. \_\_\_\_\_\_\_\_\_\_\_\_\_\_\_\_\_operators are those operators which connect expressions.

7. The core program or text which is written in a language like  $C, C++$  or Java is called  $\overline{\phantom{a}}$ .

8. \_\_\_\_\_\_\_\_\_\_\_\_\_\_\_\_\_\_\_\_\_\_\_operators require two operands in java expressions.

## **II.STATE TRUE OR FALSE (5 x 1 =5 marks)**

- 1. != is an equality operator.
- 2. In Sequential construct, the statements are executed one by one.
- 3. Selection statements are executed based upon the test condition.
- 4. A setText() method stores or changes text in a text based GUI component.
- 5. In if...else statement, if and else statement should be terminated with semicolon**.**

# **III. MATCH THE FOLLOWING: (5 x 1=5 marks)**

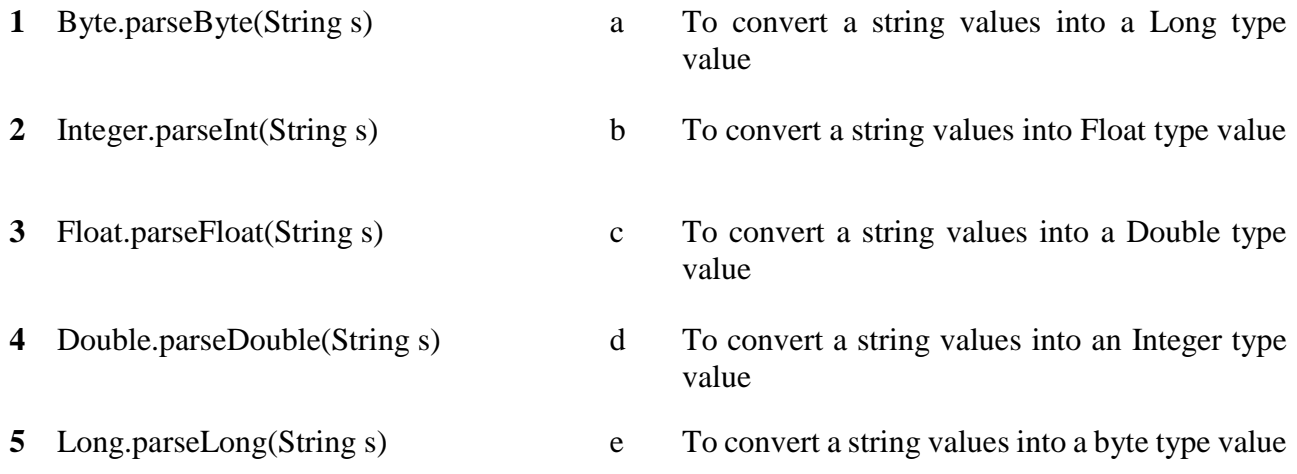

#### **SECTION B**

# **IV. ANSWER THE FOLLOWING (Answer any 5 questions only) (5 x 1=5 marks)**

- 1. What is a Tool Bar?
- 2. What are the different data types available in Java?
- 3. Define: Java Byte Code.
- 4. Define parse() method with example.
- 5. What are the features of Net Beans Java Net Beans?
- 6. What are tokens? Name the different types of Token.
- 7. Name any 4 controls in a palette.
- 8. What are selection constructs? Give the syntax of simple if and if...else statements.
- 9. What is an Identifier? Write any 2 rules for naming an identifier?
- 10. What is the use of controls?

#### **V.WRITE THE CODE FOR THE FOLLOWING PROGRAM (Answer any 3 questions only) (3 X 2= 6 Marks)**

- 1. Design a Java frame to find area & perimeter of circle.
- 2. Design Java frame to display the details of a Flight (Flight Code, Airways Name, Source, Destination) in a Text Area when the user is clicking on **Show Flight Details** button.
- 3. Design Java frame to check the eligibility to vote using if Statement.
- 4. Design a Java frame to add two numbers by getting the values from the two Text Fields and display the result in the label on clicking **Sum** button.
- 5. Design Java frame to merge the details of two Text Fields and display into another label when the user is clicking on **Merge** button.
- 6. Design a Java frame to find odd or even number using if else statement.

**\*\*\*\*\*\*\*\*\*\*\*\*\*\*\*\*\*\*\*\*\*\*\*\*\*\*\*\*ALL THE VERY BEST \*\*\*\*\*\*\*\*\*\*\*\*\*\*\*\*\*\*\*\*\*\*\*\*\*\*\*\*\*\*\***